# Bioconductor LATEX Style

Martin Morgan, Andrzej Oleś, Wolfgang Huber

October 14, 2013

## **Contents**

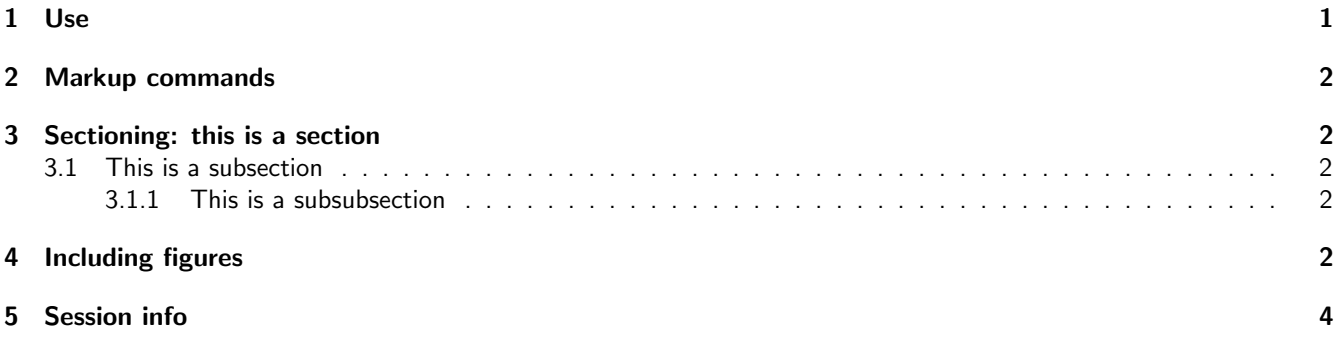

#### <span id="page-0-0"></span>1 Use

To use with Sweave, add the following to your package 'DESCRIPTION' file:

Suggests: BiocStyle

and add this code chunk to your .Rnw file:

```
<<style, eval=TRUE, echo=FALSE, results=tex>>=
BiocStyle::latex()
@
```
To use with [knitr](http://cran.fhcrc.org/web/packages/knitr/index.html), add the following to the 'DESCRIPTION' file:

VignetteBuilder: knitr Suggests: BiocStyle

and this to your .Rnw file:

```
<<style, eval=TRUE, echo=FALSE, results="asis">>=
BiocStyle::latex()
@
```
See ?latex for additional options. Page headers contain the title of the vignette as defined by \title, override it by adding the following line to the preamble of your vignette:

\renewcommand{\thetitle}{Short header title}

[BiocStyle](http://bioconductor.org/packages/release/bioc/html/BiocStyle.html) automatically attaches the following LATEX packages: color, fancyhdr, geometry, helvet, hyperref, sectsty, Sweave and titling.

## <span id="page-1-0"></span>2 Markup commands

[BiocStyle](http://bioconductor.org/packages/release/bioc/html/BiocStyle.html) introduces the following additional markup styling commands useful in typical Bioconductor vignettes.

Software:

- $\bullet$  \R{} and \Bioconductor{} to reference R software and the Bioconductor project.
- \software{GATK} to reference third-party software, e.g., GATK.

Packages:

- $\bullet$  \Biocpkg{IRanges} for *Bioconductor* software packages, including a link to the release version landing page, [IRanges](http://bioconductor.org/packages/release/bioc/html/IRanges.html).
- \Biocannopkg{org.Hs.eg.db} for Bioconductor annotation packages, including a link to the release version landing page, org. Hs.eg.db.
- $\bullet$  \Biocexptpkg{parathyroidSE} for *Bioconductor* experiment data packages, including a link to the release version landing page, [parathyroidSE](http://bioconductor.org/packages/release/data/experiment/html/parathyroidSE.html).
- $\bullet$  \CRANpkg{data.table} for R packages available on CRAN, including a link to the FHCRC CRAN mirror landing page, [data.table](http://cran.fhcrc.org/web/packages/data.table/index.html).
- $\bullet$  \Rpackage{MyPkg} for R packages that are not available on Bioconductor or CRAN, MyPkg.

#### Code:

- \Rfunction{findOverlaps} for functions findOverlaps.
- \Robject{olaps} for variables olaps.
- \Rclass{GRanges} when referring to a formal class GRanges.
- \Rcode{log(x)} for R code, log(x).

#### Communication:

- $\bullet$  \comment{comment to the user} communicates a comment to the user.
- \warning{common pitfalls} signals warning: common pitfalls.
- \fixme{incomplete functionality} provides an indication of *fixme: incomplete functionality*.

General:

- \email{user@domain.com} to provide a linked email address, [user@domain.com](mailto:user@domain.com).
- \file{script.R} for file names and file paths 'script.R'.

## <span id="page-1-1"></span>3 Sectioning: this is a section

Use \tableofcontents for a hyperlinked table of contents, \section, \subsection, \subsubsection for structuring your vignette.

#### <span id="page-1-2"></span>3.1 This is a subsection

Lorem ipsum dolor sit amet, consectetur adipisicing elit, sed do eiusmod tempor incididunt ut labore et dolore magna aliqua. Ut enim ad minim veniam, quis nostrud exercitation ullamco laboris nisi ut aliquip ex ea commodo consequat.

#### <span id="page-1-3"></span>3.1.1 This is a subsubsection

Duis aute irure dolor in reprehenderit in voluptate velit esse cillum dolore eu fugiat nulla pariatur. Excepteur sint occaecat cupidatat non proident, sunt in culpa qui officia deserunt mollit anim id est laborum.

#### <span id="page-1-4"></span>4 Including figures

Besides the usual LATEX capabilities (figure environment and \includegraphics command), 'Bioconductor.sty' defines a macro \incfig[placement]{filename}{width}{shorttitle}{extendedcaption}, which expects four arguments:

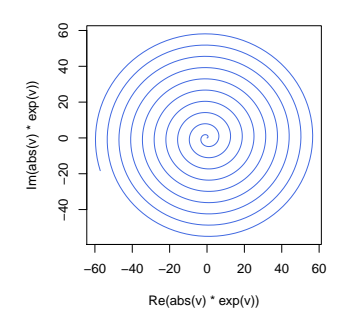

<span id="page-2-0"></span>Figure 1: **A curve.** The code that creates this figure is shown in the code chunk.

filename The name of the figure file, also used as the label by which the float can be referred to by \ref{}. Some Sweave and [knitr](http://cran.fhcrc.org/web/packages/knitr/index.html) options place figures in a subdirectory; unless short.fignames=TRUE is set the full file name, including the subdirectory and any prefixes, should be provided. By default, these are '<sweavename>-' for Sweave and 'figure/' for [knitr](http://cran.fhcrc.org/web/packages/knitr/index.html).

width Figure width.

shorttitle A short description, used in the list of figures and printed in bold as the first part of the caption. extendedcaption Continuation of the figure caption.

The optional placement specifier controls where the figure is placed on page and takes the usual values allowed by LATEX floats, i.e., a list containing t, b, p, or h, where letters enumerate permitted placements. If no placement specifier is given, the default tbp is assumed.

For incfig with Sweave, use

```
<<figureexample, fig=TRUE, include=FALSE, width=4.2, height=4.6>>=
v = seq(0, 60i, length=1000)plot(abs(v)*exp(v), type="l", col="Royalblue")
@
\incfig{LatexStyle-figureexample}{0.25\textwidth}{A curve.}
  {The code that creates this figure is shown in the code chunk.}
as shown in Figure<sup>x</sup>\ref{LatexStyle-figureexample}.
```
This results in

```
> v = seq(0, 60i, length=1000)> plot(abs(v)*exp(v), type="l", col="Royalblue")
```
as shown in Figure [1.](#page-2-0) When the option short.fignames is set to TRUE, figure names used by \incfig and \ref do not contain any prefix and are identical to the corresponding code chunk labels. For example, the respective code for the above example would be \incfig{figureexample}{...}{...}{...} and \ref{figureexample}.

For \incfig with knitr, use the option fig.show='hide' rather than include=FALSE. The knitr-equivalent code for Figure [1](#page-2-0) is:

```
<<figureexample, fig.show='hide', fig.width=4.2, fig.height=4.6>>=
v = seq(0, 60i, length=1000)
plot(abs(v)*exp(v), type="l", col="Royalblue")
@
```
Note the difference in option names setting the figure width and height compared to Sweave. Unless short.fignames=TRUE is set, use the default 'figure/' prefix when inserting and referring to figures, e.g.:

```
\incfig{figure/figureexample}{0.25\textwidth}{A curve.}
  {The code that creates this figure is shown in the code chunk.}
```
A custom prefix for figure file names can be passed to latex using the fig.path option. When short.fignames=TRUE, figures can be referred to directly by code chunk labels, as described in Section [4.](#page-1-4)

### <span id="page-3-0"></span>5 Session info

Here is the output of sessionInfo on the system on which this document was compiled:

> toLatex(sessionInfo())

- R version 3.0.2 (2013-09-25), x86\_64-unknown-linux-gnu
- Locale: LC\_CTYPE=en\_US.UTF-8, LC\_NUMERIC=C, LC\_TIME=en\_US.UTF-8, LC\_COLLATE=C, LC\_MONETARY=en\_US.UTF-8, LC\_MESSAGES=en\_US.UTF-8, LC\_PAPER=en\_US.UTF-8, LC\_NAME=C, LC\_ADDRESS=C, LC\_TELEPHONE=C, LC\_MEASUREMENT=en\_US.UTF-8, LC\_IDENTIFICATION=C
- Base packages: base, datasets, grDevices, graphics, methods, stats, utils
- Loaded via a namespace (and not attached): BiocStyle 1.0.0, tools 3.0.2